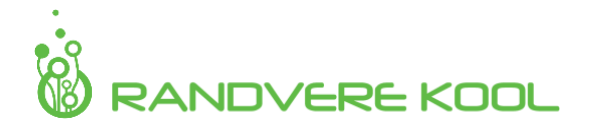

# Õpitulemused **INFORMAATIKA**

# 2.klass

## *TEKSTITÖÖTLUS*

- *Muudab kirja suurust.*
- *Kasutab erinevaid kirjakujundusfonte.*
- *Joondab pealkirja vasakule, paremale ja keskele.*
- *Lisab pildi tekstile.*
- *Muudab pildi suurust.*
- *Muudab teksti värvi, oskab teksti esile tõsta (paks, kaldkiri).*
- *Joondab teksti (rööpjoondus)*

## *TABELITÖÖTLUS*

- *Muudab lahtrite suurust hiirega venitades.*
- *Sisestab tabelisse teksti (nt tunniplaan)*
- *Lisab veergudele ja ridadele pealkirjad.*

#### *ESITLUS*

- *Lisab esitlusele pealkirja ja autori.*
- *Sisestab teksti.*
- *Lisab esitlusele pildi ja muudab selle suurust.*
- *Koostab korrektse esitluse lõpuslaidi.*
- *Lisab kasutatud allikate loetelu.*
- *Esitleb enda koostatud esitlust klassikaaslastele.*

#### *FAILIHALDUS*

• *Leiab seadmest oma faili ning lisab selle kokkulepitud keskkonda.*

#### *INTERNET*

- *Oskab Stuudiumi Terasse materjale lisada.*
- *Oskab koostada korrektset e-kirja.*

#### *MULTIMEEDIA*

- *Teeb kuvatõmmise oma seadme ekraanipildist.*
- *Pildistab nutiseadmega arvestades pildistamise põhitõdesid.*